## Download Photoshop Cs2 Portable Gratis \_BEST\_

Installing Adobe Photoshop is relatively easy and can be done in a few simple steps. First, go to Adobe's website and select the version of Photoshop that you want to install. Once you have the download, open the file and follow the on-screen instructions. Once the installation is complete, you need to crack Adobe Photoshop. To do this, you need to download a crack for the version of Photoshop you want to use. Once you have the crack, open the file and follow the instructions to apply the crack. After the crack is applied, you can start using Adobe Photoshop. Be sure to backup your files since cracking software can be risky. With these simple steps, you can install and crack Adobe Photoshop.

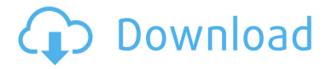

With Global illumination there is now extended version of fall-off including Enlighten which can accurately simulate the roughness in a material like a rock.

If you have multiple project files and don't love the default UI of the workspace being a contentheavy task bar, this comes in handy. While there are several ways to export PSD files seamlessly, the Outliner Elements plug-in, a PSD creation tool, is in my opinion the best. It makes it easy to move elements around the document with a Drag and drop feature. The Outliner Elements works great with text layers. In addition, it exports the images separately as it slices the layer and lets you choose the short or long names (depending on the export destination.) One of my favorite touches here is that the Touch Bar includes a dedicated space to quickly view words that you edit in the image turning the on-screen keyboard into a potential collaborative tool. Pinching to zoom out turns the on-screen keyboard into a tool for creating a signature. Pinching to zoom in to read a hashtag is a quick way to easily demarcate areas of interest, so anyone else working on the image can jot down notes to explain why a particular thing is important. (I had to do this when reviewing images from the "Honor Flight" to Washington, D.C. using the iPad Pro.) Adobe's Share [has] for Review is an amazing feature not found in any other platform, including traditional view cameras. Anyone coming into a project can simply click the button to insert their comment almost immediately. Even if I'm looking at an image in on-screen review mode, I can click the button in the Touch Bar to comment on where I am in the image. The comment will appear in a new tab in the foreground and I can jot off notes that will each be displayed on top of the image. I just need to do a little snip and I can write a comment that can be approved by the photographer who went on the adventure. It will also help me to relay to my colleagues what was or was not done effectively.

## Adobe Photoshop 2022 () Download free Hacked {{ upDated }} 2022

If you have multiple means of editing an image that you want to use to save time and effort. Use the multi-window feature of Adobe Photoshop to alter an image in different ways and perform formatting and design filter effects. Also, find Adobe Photoshop features like the Graphic Conversion, and Smart Filter to help you save time and effort. In Photoshop, it's very easy and straightforward to use. When it comes to arranging & designing web graphics, Photoshop has a lot of powerful features to work with. Adobe Illustrator comes with a few of these features if you're not a fan of Photoshop, but they lack a few. For example, if you're interested in color matching or black & white preparing, Photoshop offers you more tools and options to work with. When you start working on a project in Photoshop, it is important that you understand what the layers are and how they work in relationship to one another. The layers are what build your image, and they're sort of like a blueprint of your entire image. You can contain different layers, and you can work on them independently or working them all together. Each layer can have a different color, or you can modify them all. In Photoshop, you have options for working with layers, and you have them easily accessible. You can work with them in various ways, from performing layers on opposite sides of the same layer to combining layers. Adobe Photoshop is important if you're looking to design a company logo, marketing materials or really anything that has a visual appearance. In the world of art and design, Photoshop is the most popular design tool. It offers quality output and uses a clean, crisp and modern look - that's because it's easy to use and comes with powerful features. If you're new to designing, then you probably don't know your way around Photoshop, but once you learn how to use it, it's a core tool for any designer or producer. e3d0a04c9c

## Download free Adobe Photoshop 2022 ()Activation Code With Keygen With Activation Code For Mac and Windows 64 Bits 2022

Photoshop arrived as the first big update to Illustrator CC since its launch in 2008. (It goes way back as a program to align tiled backgrounds with type.) Elements is Adobe's first big update to Photoshop since 2012. (Photoshop CS5 appeared in the final year of that cycle.) That means Photoshop up to CC releases will always be larger than Elements, but Elements can bring a lot more to the table. For instance, Elements includes layers and objects that Photoshop lacks, and the UI is more user-friendly. While Adobe Elements is for website professional, Photoshop Elements is meant for home users. Photoshop Elements themes can be downloaded from the Adobe website. Users can also customize the look and feel by manually selecting the themes from the Adobe website. Photoshop Elements users can also access to the full Adobe Photoshop application and its many tools Apart from setting related features, one can use the Appearance panel to customize things like window styles, formatting, and color schemes. Users can create custom toolbars and menus and install fonts. Enhancements to Photoshop's manual healing feature built-in layer tools. Users can now quickly fix the missing sliders of the heal brush and healing tool. They are also now available for specific selections such as magenta, and cyan. Sketch tools contribute to the ease of designing pictures and apply to a larger canvas. They mimic the Marker tool, so the design can easily be traced onto the image. Among the sketched features are Word Art, lines, shapes, and remember "Sketch assist", which highlights what's most important so even a non-designer can create something remarkable.

cara download adobe photoshop cs2 gratis download software adobe photoshop cs2 gratis gratis download photoshop cs2 download camera raw plugin for photoshop cs2 download free photoshop cs2 adobe photoshop cs2 download for windows 10 techspot photoshop cs2 download paradox keygen photoshop cs2 free download photoshop cs2 paradox keygen download download photoshop cs2 jalantikus

In 2005, Adobe Photoshop Lightroom 2 was launched. It was a major departure from the earlier versions of Photoshop in terms of weight and complexity. It was a software that made it possible for photographers to create a wall of prints. It was a suite of tools, a central place to store the edited images, a tool to create photo books, and many more. In the recent version, Adobe introduced many new features. It is the best portfolio software for photographers. Adobe Photoshop CS5 brought a plethora of new features. The Swatches Panel, Re-sizable canvas, Box Blur, Healing Brush, and many other features. The above-mentioned list is abbreviated. For all of the features of the software, it is essential to have a subscription of Adobe. You can also get the software at a promotional price. To access every feature of Photoshop, a subscription is necessary. In 2009, Adobe Photoshop CS6 was launched. It brought a lot of new features in it. It was an evolution of the previous versions. The advanced features give the users the power to alter and edit images in different ways. The new version's main features are: Adobe Photoshop Elements 16 is the latest release from Adobe. It is a standalone version of Photoshop Elements. It contains all the features of Photoshop Elements including: Organize, Edit, Enhance, etc. Users can run Photoshop Elements on both Mac and Windows devices and create, edit and share pictures, graphics, videos, and other creative content. If you don't want to invest thousands of dollars into taking up pixels, then this is your game in town.

The Preview pane, which displays previews of images in Windows — for example, when you select layers in an image — and currently selected data, will now also contain a progress bar showing the time remaining before layers are applied, or saved, during any editing session. Adobe Camera Raw, the heart of the Photoshop Lightroom development team, is the world's leading raw development platform, and now available as a free, standalone application. With Adobe Camera Raw, you can guickly develop and edit final image files, adjust color and exposure, perform basic retouching, and compose beautiful photos and images in a new digital darkroom. Any folder of RAW images can be opened in Adobe Camera Raw to develop as quickly as possible. Better still, if you have Lightroom, you can edit and export forms of your raw files right from Adobe Camera Raw. With DNG Converter -- new free software from Adobe -- you can easily convert RAW files to DNG, as well as convert DNG files to other popular file formats. If you're a photographer or graphic designer who edits captured images, or a user who preview images, then you need Adobe Camera Raw. If, like me, you're a developer, you want to put Lightroom's developing experience to work for OS X. Running Adobe Camera Raw from a keyboard shortcut is just as easy as run any Finder-driven application. Auto adjust is very simple tool that is used to make the image suitable for the screen and also to remove the red eve effect found in the image. This tool is very efficient compared to the old Adobe Photoshop.

https://zeno.fm/radio/how-to-fix-unarc-dll-returned-an-error-code14 https://zeno.fm/radio/crack-license-runtime-vijeo-designer-61 https://zeno.fm/radio/adobe-master-collection-cc-v7-2019-torrent https://zeno.fm/radio/ample-sound-agt-keygen-crack https://zeno.fm/radio/hp-dmi-tool-4-0-free-download

With a video, you can tell a story, make sense of details, and judge the composition. This tool will probably play a huge role in how you edit your images, and Adobe provides a fantastic tutorial on how to use it. Adobe Photoshop is a powerful graphics editing tool that looks similar to Adobe Photoshop Elements. The Photoshop team created this app to appeal to professionals for simple image editing. The user interface is far more streamlined and employs an editing workflow that is similar to the one used in the desktop version of Photoshop. You can crop, adjust color, and do overall adjustments. You can even edit PDF and EPS files. For more detailed help, there's a full tutorial online. With Adobe Photoshop Elements, you can edit your photos with the same proven tools and features as Adobe Photoshop, along with an easy-to-use photo-editing interface and intuitive tools that include features like Content-Aware Crop, Apply Photo Filter, Remove Background, Adjust Lighting & Color, and Sharpen & Smooth. You can guickly share your photos online through e-mail, drag and drop to social networks, or post on social media with the built-in image-editing capabilities. Part of Adobe Creative Suite, Elements makes it easy to boost the quality of your photos with great new features like Adjust Color & Lighting, Retouch, and 3D Effects. Adobe Photoshop is a popular graphics editor created by Adobe. This professional-grade tool makes it easy to make changes on, edit, and create work stations. The main goals of the application are to enable you to make effective changes to your images, improve your photos with professional adjustments, and make your work look more enjoyable. You can use the arrange and project modes while editing different objects and layers. You can also work on multiple images at once.

Adobe has increasingly focused its original photography apps, as well as Expression Web and Dreamweaver, on the web. While Elements is still a compelling option for photo enthusiasts, the application's current web-centric direction will help make Elements more of a seamless editing

experience for users of all levels. With a host of new features in Photoshop, and Virtual Reality showing up in Premiere Pro, the software giant's professional web and entertainment apps are moving ever closer to real competition in the editing space.

The Editors' Choice award is given to products that we feel are the best of the best in a given category. Award winners are selected based on the independent research of PCMag editors. Products are judged on their design, ease of use, performance, feature sets, and robustness. Of all the things you can do with Adobe's Serious Photographers' apps, photography is one of the earliest to get desktop access, and the Windows-only applications have long been key companions to the core post-processing and color-quantification software, Photoshop and Lightroom. If you're looking for a replacement for Photoshop, it doesn't get much better than Elements 11. For one thing, it's free. And you should be able to get full access to the apps, not just the basic software and web-based stuff that's all Elements 9 can do. Elements 11 runs quite well on very modest hardware, so it's not a chore for entry-level users, either. Elements is also packed with fun and useful new features.